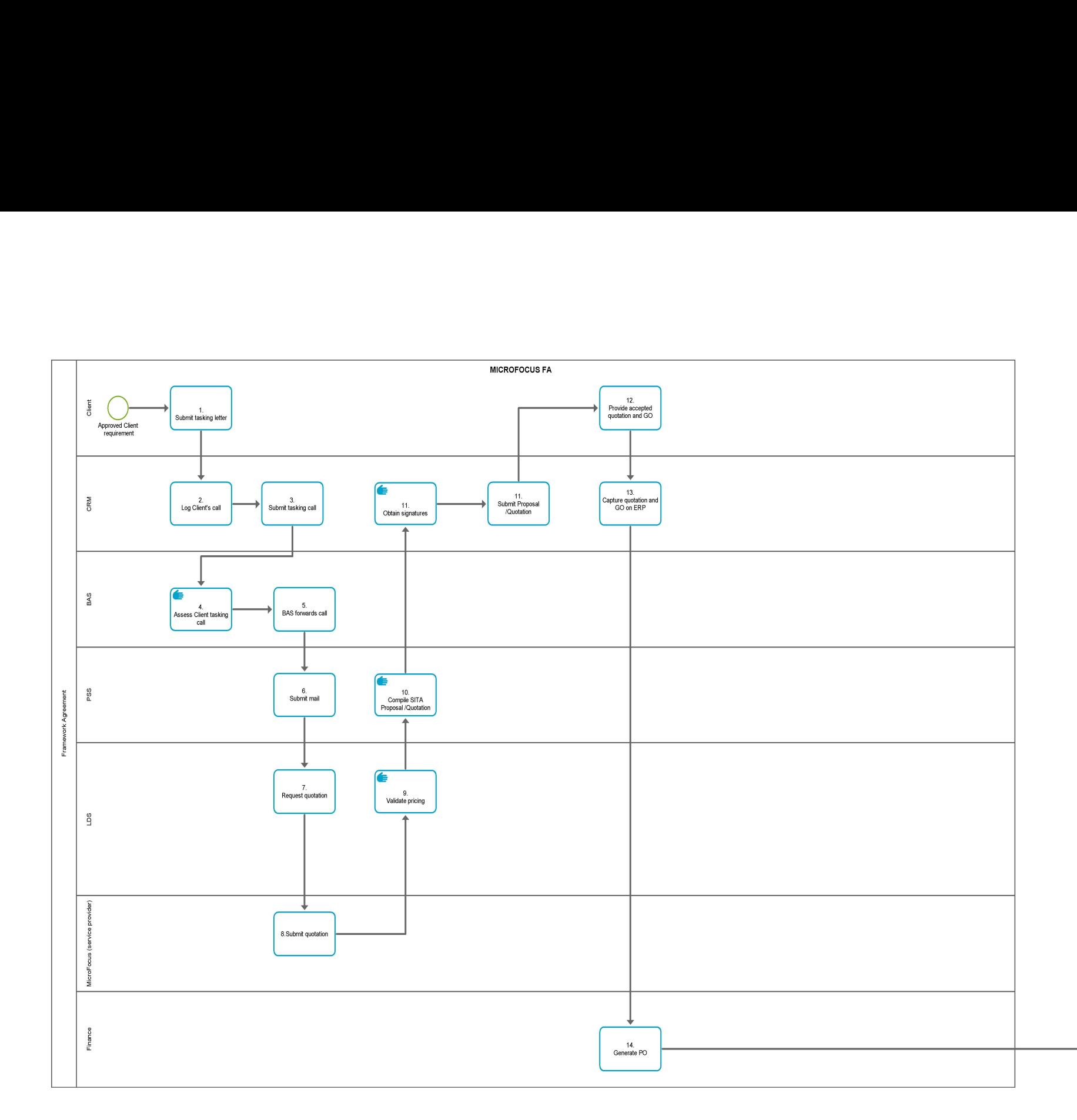

Order Management

PO number generated